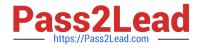

# C\_HANATEC\_14<sup>Q&As</sup>

SAP Certified Technology Associate - SAP HANA 2.0

## Pass SAP C\_HANATEC\_14 Exam with 100% Guarantee

Free Download Real Questions & Answers PDF and VCE file from:

https://www.pass2lead.com/c\_hanatec\_14.html

### 100% Passing Guarantee 100% Money Back Assurance

Following Questions and Answers are all new published by SAP Official Exam Center

Instant Download After Purchase

100% Money Back Guarantee

- 😳 365 Days Free Update
- 800,000+ Satisfied Customers

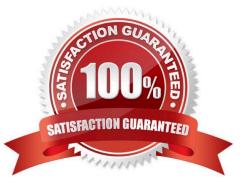

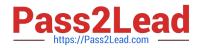

#### **QUESTION 1**

Which components of SAP HANA Indexserver allow clients to connect and communicate with the SAP

HANA database?

Please choose the correct answer.

Response:

- A. Request Processing and Execution Control
- **B. External Interfaces**
- C. Relational Engines
- D. Storage Engine and Disk Storage

Correct Answer: B

#### **QUESTION 2**

You created a restricted user in the DB1 database. Which commands must you use to convert the

restricted SAP HANA user to a standard SAP HANA user?

There are 3 correct answers to this question.

Response:

- A. ALTER USER ACTIVATE USER NOW
- B. ALTER USER ADD REMOTE IDENTITY AT DATABASE DB1
- C. ALTER USER ENABLE CLIENT CONNECT
- D. ALTER USER GRANT ROLE PUBLIC
- E. ALTER USER GRANT CREATE ANY ON OWN SCHEMA

Correct Answer: CDE

#### **QUESTION 3**

The Add System Archive Link is a new feature that allows users to connect to multiple SAP HANA

systems.

From which method one user can manage the list of all systems in a centrally-accessible archive (with

read only link to other user)?

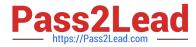

Please choose the correct answer. Response:

- A. File Export Landscape SAP HANA
- B. File archive SAP HANA Landscape
- C. File Export SAP HANA Landscape
- D. File archive SAP HANA Export

Correct Answer: C

#### **QUESTION 4**

Where do you investigate a failed uninstall of an SAP HANA scale-out system?

Please choose the correct answer.

Response:

- A. /hana/shared/log
- B. /hana/log/
- C. /var/tmp/hdblcm.log
- D. /usr/sap//hostctrl/work

Correct Answer: C

#### **QUESTION 5**

Your customer asks you to set up alert monitoring in SAP HANA cockpit 2.0. Which alert properties can

you configure?

There are 2 correct answers to this question.

Response:

- A. Threshold values
- B. Check interval
- C. Schedule activation
- D. Proposed solution

Correct Answer: AB

```
<u>C HANATEC 14 Practice</u> <u>C HANATEC 14 Study</u>
```

### C HANATEC 14

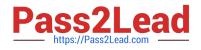

<u>Test</u>

<u>Guide</u>

**Braindumps**